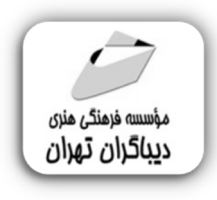

 *به نام خدا* 

# **آموزش کاربردي گیت و گیت هاب**

**مؤلف:** 

# **واحد محمدي**

**(مدرس دانشگاه)** 

### فهرست مطالب

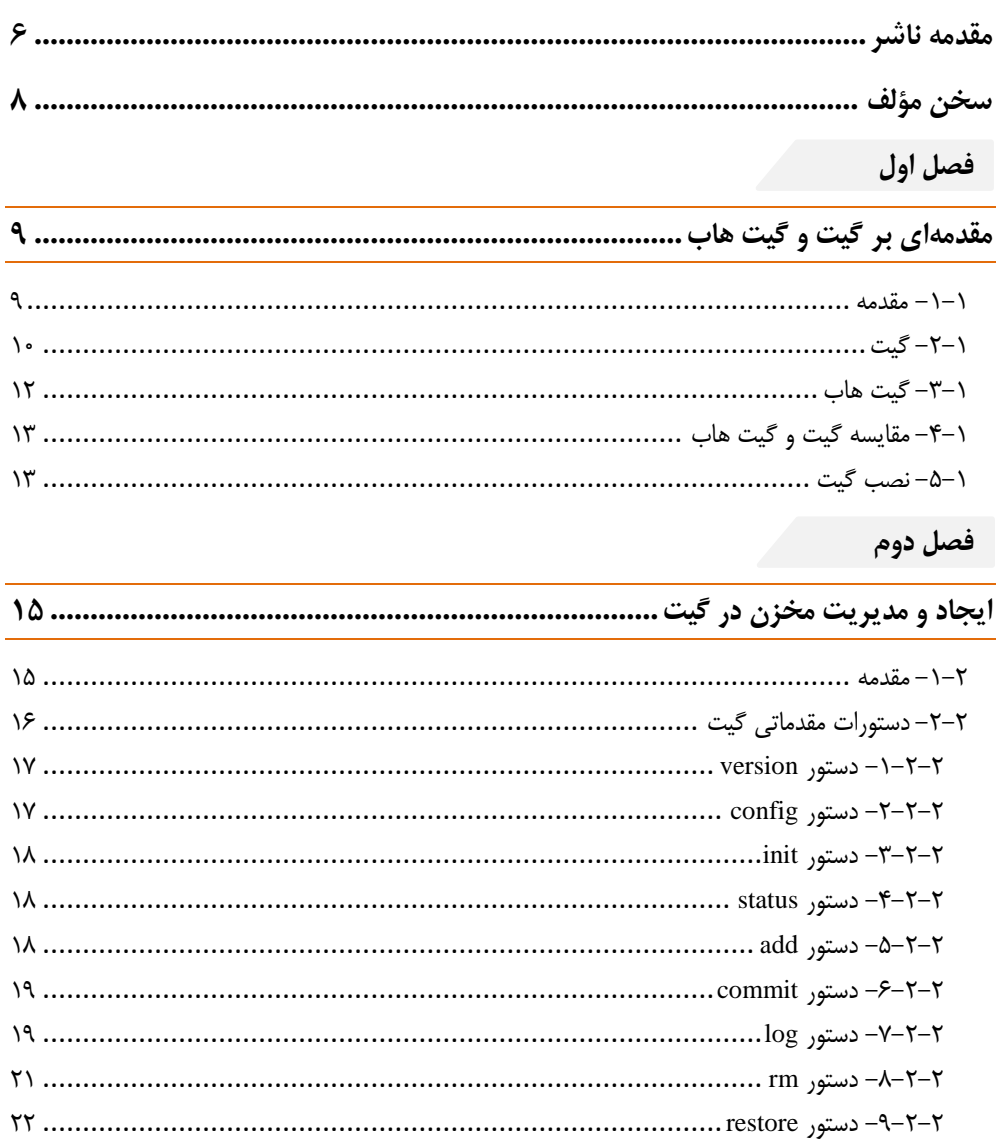

۲+۲-۲- دستور help- دستور ۱۲+۲-۲۴ دستور (۱۵ m) 

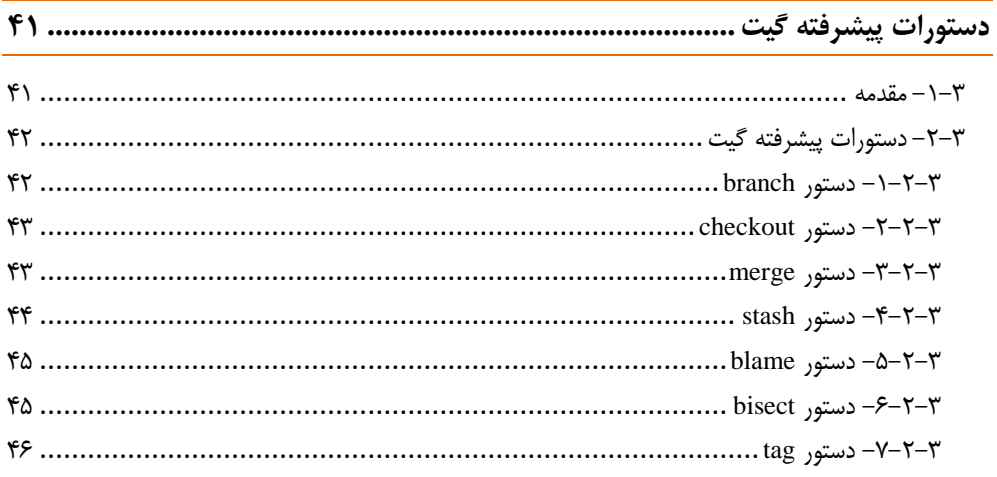

## فصل چهارم

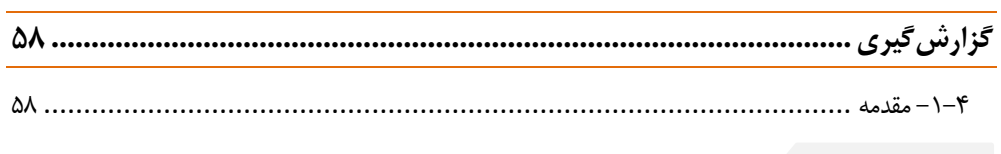

### فصل پنجم المسلم

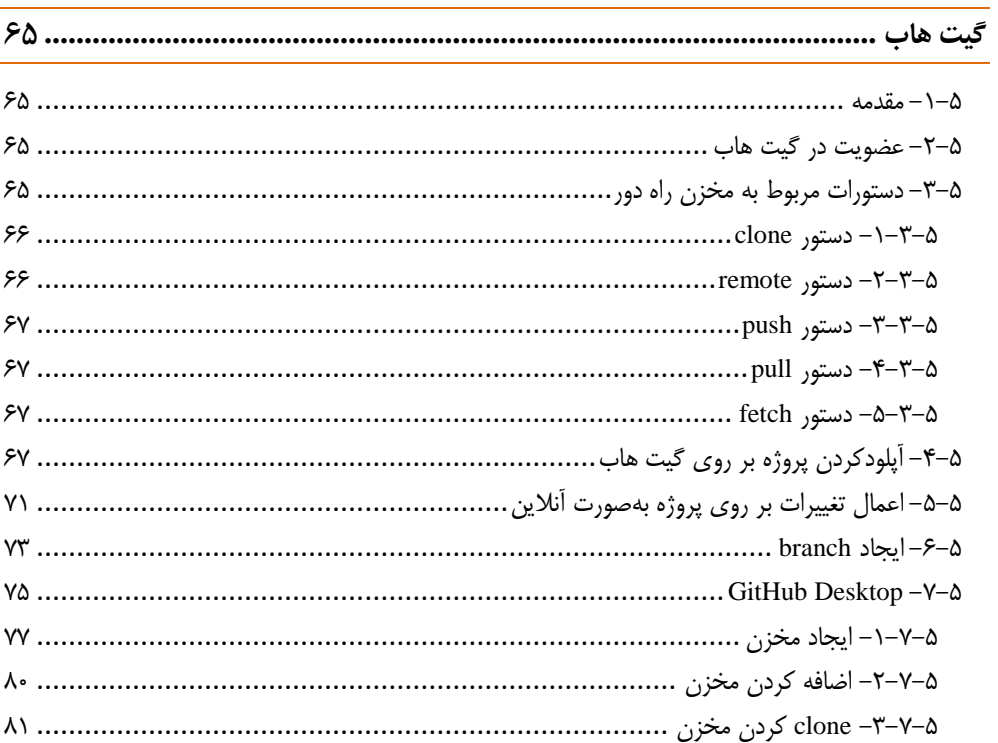

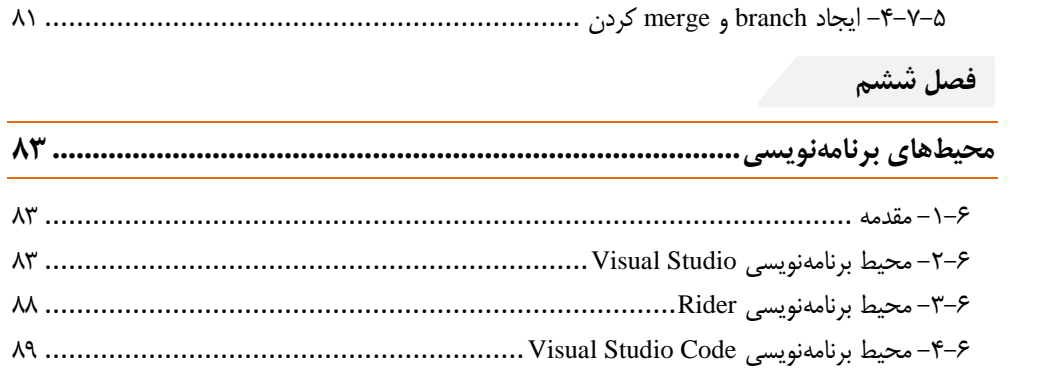

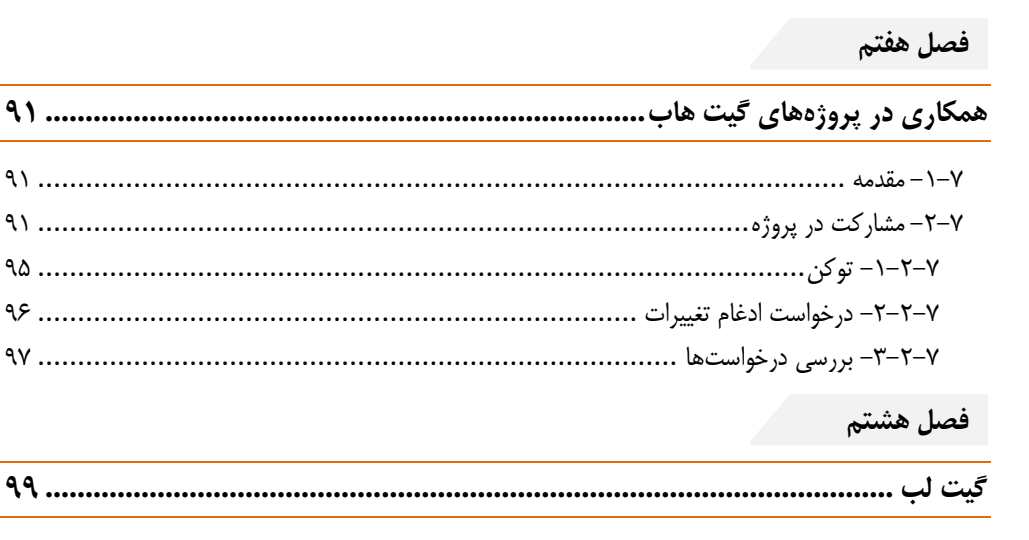

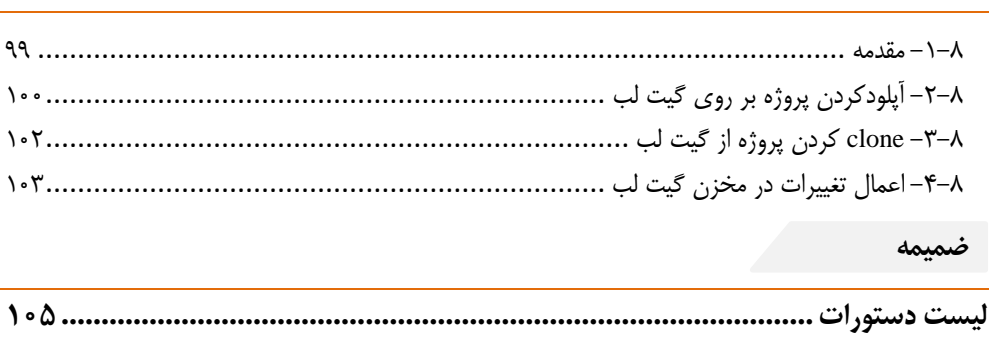

<span id="page-4-0"></span>**مقدمه ناشر** 

.<br><sub>خط</sub>امثی انت بارت مؤسسه **فرسکی بسری دیگران تهران** د<sub>ر عرصه</sub> کیاب ای با کیفیت عالی است که بتواند ه و ه .<br>خواسه **ن**ای به روز جامعه فرسٖنگی و علمی کشور را باحد امکان پوشش دمد. ه ر<br>هرکباب دیباکران تهران،یک فرصت حدید شغلی وعلمی

حمد و سپاس ايزد منان را كه با الطاف بيكران خود اين توفيق را به ما ارزاني داشت تا بتوانيم در راه ارتقاي دانش عمومي و فرهنگي اين مرز و بوم در زمينه چاپ و نشر كتب علمي و آموزشي گامهايي هرچند كوچك برداشته و در انجام رسالتي كه بر عهده داريم، مؤثر واقع شويم.

گستردگي علوم وسرعت توسعه روزافزون آن، شرايطي را به وجود آورده كه هر روز شاهد تحولات اساسي چشمگيري در سطح جهان هستيم. اين گسترش و توسعه، نياز به منابع مختلف از جمله كتاب را به عنوان قديميترين و راحتترين راه دستيابي به اطلاعات و اطلاعرساني، بيش از پيش برجسته نموده است.

در اين راستا، واحد انتشارات مؤسسه فرهنگي هنري ديباگران تهران با همكاري اساتيد، مؤلفان، مترجمان، متخصصان، پژوهشگران و محققان در زمينه هاي گوناگون و مورد نياز جامعه تلاش نموده براي رفع كمبودها و نيازهاي موجود، منابعي پربار، معتبر و با كيفيت مناسب در اختيار علاقمندان قرار دهد.

كتابي كه دردست داريد تأليف "**جناب آقايواحد محمدي**" است كه با تلاش همكاران ما در نشر ديباگران تهران منتشرگشته و شايسته است از يكايك اين گراميان تشكر و قدرداني كنيم.

#### **با نظرات خود مشوق و راهنماي ما باشيد**

با ارائه نظرات و پيشنهادات وخواسته هاي خود،به ما كمك كنيد تا بهتر و دقيق تر در جهت رفع نيازهاي علمي و آموزشي كشورمان قدم برداريم.براي رساندن پيام هايتان به ما از رسانه هاي ديباگران تهران شامل سايتهاي فروشگاهي و صفحه اينستاگرام و شماره هاي تماس كه در صفحه شناسنامه كتاب آمده استفاده نماييد.

مدير انتشارات

مؤسسه فرهنگي هنري ديباگران تهران dibagaran@mftplus.com

سپاس بیکران پروردگار یکتا را که هستیمان بخشید و به طریق علم و دانش رهنمونمان شد. تقدیم به پدر و مادر عزیزم÷.

<span id="page-6-0"></span>سخن مؤلف

با توجه به اینکه حوزۀ برنامهنویسی بهعنوان یکی از بهترین و پردرآمدترین، حوزه کسبوکار، در دنیای امروزی میباشد، بنابراین تولید و توسعه نرمافزار یکی از مهمترین اهداف در حوزه کسبوکار میباشد، لذا برای تولید نرمافزار، عالوهبر داشتن دانش و قدرت برنامهنویسی، مدیریت و کنترل فرایند توسعه نرمافزار هم الزامی است. برای افزایش دانش برنامهنویسی، یکی از روشها، مشارکت در پروژهها میباشد. همچنین در دنیای امروزی، دورکاری نیز یکی از مدلهای جدید کسبوکار میباشد. از طرفی به دلیل افزایش حجم دادهها، سازمانها بر این باور هستند که برای داشتن یک سیستم چابک، باید کلیه فعالیتهای آن سازمان از حالت سنتی به حالت اتوماسیون تبدیل شود، برای رسیدن به این اهداف، سازمانها نیاز به تهیه و راهاندازی نرمافزارهایی برای پیشرفت خود دارند، درنتیجه حوزه برنامهنویسی و میزان حجم نرمافزارهایی که توسط توسعهدهندگان تولید میشود، روزبهروز در حال گسترش است و بازار کار پروژههای برنامهنویسی در حال افزایش است، لذا کنترل و مدیریت کدها، مشارکت در کدنویسی، توسعه کدنویسی و انجام پروژه بهصورت تیمی و دورکاری از دغدغههای مدیران پروژه در حوزه تولید و توسعه نرمافزار میباشد. توسعهدهندگان نرمافزار، برای مدیریت کدهای برنامهنویسی، به روشهای سنتی، مانند تهیه نسخه پشتیبان از کدها اقدام میکنند تا در صورت لزوم بتوانند به نسخههای قبلی برگشت کنند. درروش سنتی، برگشت به نسخههای قبلی، پیداکردن نسخه مورد نظر، اعمال تغییرات قبلی به پروژه واقعاً کار سخت و طاقتفرسایی است، حتی در مواقعی ممکن است به شکست نرمافزار منجر شود. روش سنتی برای پروژههای بزرگ، پروژههای اشتراکی و دورکاری واقعاً سخت میباشد؛ بنابراین برای رهایی از روش سنتی، باید از روشهای مدرن و سیستمی برای کنترل نسخه نرمافزار استفاده کرد. گیت یکی از بهترین روشها برای کنترل نسخه نرمافزار است که تمام دغدغههای توسعهدهندگان نرمافزار را به حداقل میرساند. با استفاده از گیت میتوان به اهدافی مانند توسعه پروژههای بزرگ، مشارکت در پروژه، دورکاری و ... با حداقل چالش رسید. در دنیای امروزی، یک برنامهنویس باید بتواند تولید و توسعه نرمافزار را با استفاده از گیت کنترل کند. در این کتاب سعی شده است ابتدا گیت، که برای کنترل نسخه پروژه بهصورت آفالین میباشد، بررسی شود، سپس با استفاده از گیت هاب، کنترل و مشارکت پروژه بهصورت آنالین بررسی شود. این کتاب شامل هشت فصل میباشد. فصل اول مقدمهای بر گیت و گیت هاب میباشد. فصل دوم دستورات مقدماتی گیت را بررسی میکند. فصل سوم شامل دستورات پیشرفته گیت میباشد. فصل چهارم مربوط به گزارشگیری میباشد. فصل پنجم مباحث مربوط به گیت هاب را بررسی میکند. فصل ششم، نحوۀ استفاده از گیت و گیت هاب در محیطهای برنامهنویسی را بررسی میکند. فصل هفتم مشارکت در پروژههای به اشتراک گذاشته در گیت هاب را بررسی میکند. فصل هشتم مروری بر گیت لب دارد.

در پایان از عزیزانی که این کتاب را مطالعه میکنند، تقاضا داریم که نظرات و پیشنهادات خود را از طریق پست .نمایند اعالم [mohamadi56.it@gmail.com](mailto:mohamadi56.it@gmail.com) الکترونیکی

**واحد محمدی مدرس دانشگاه**